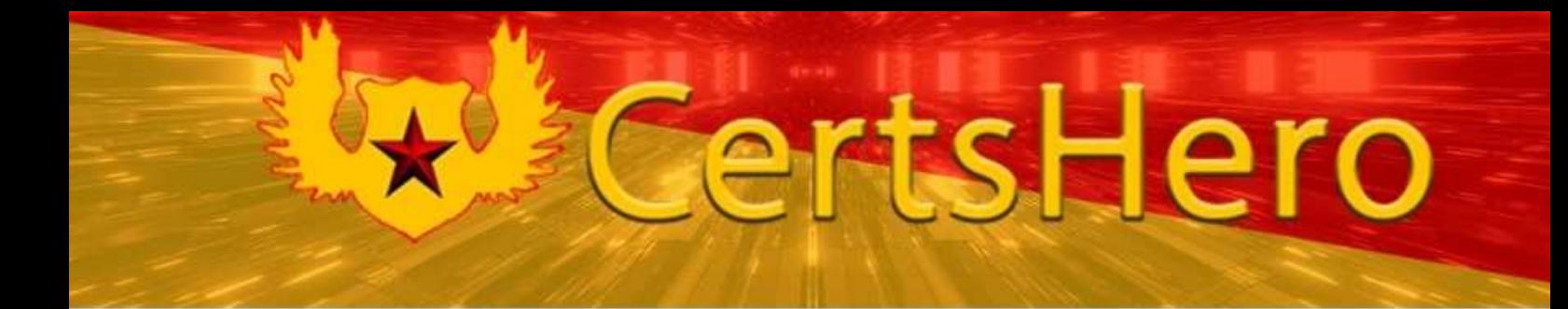

# **Nutanix**

# **NCA-6.5 Exam**

# **Nutanix Certified Associate (NCA) v6.5 exam**

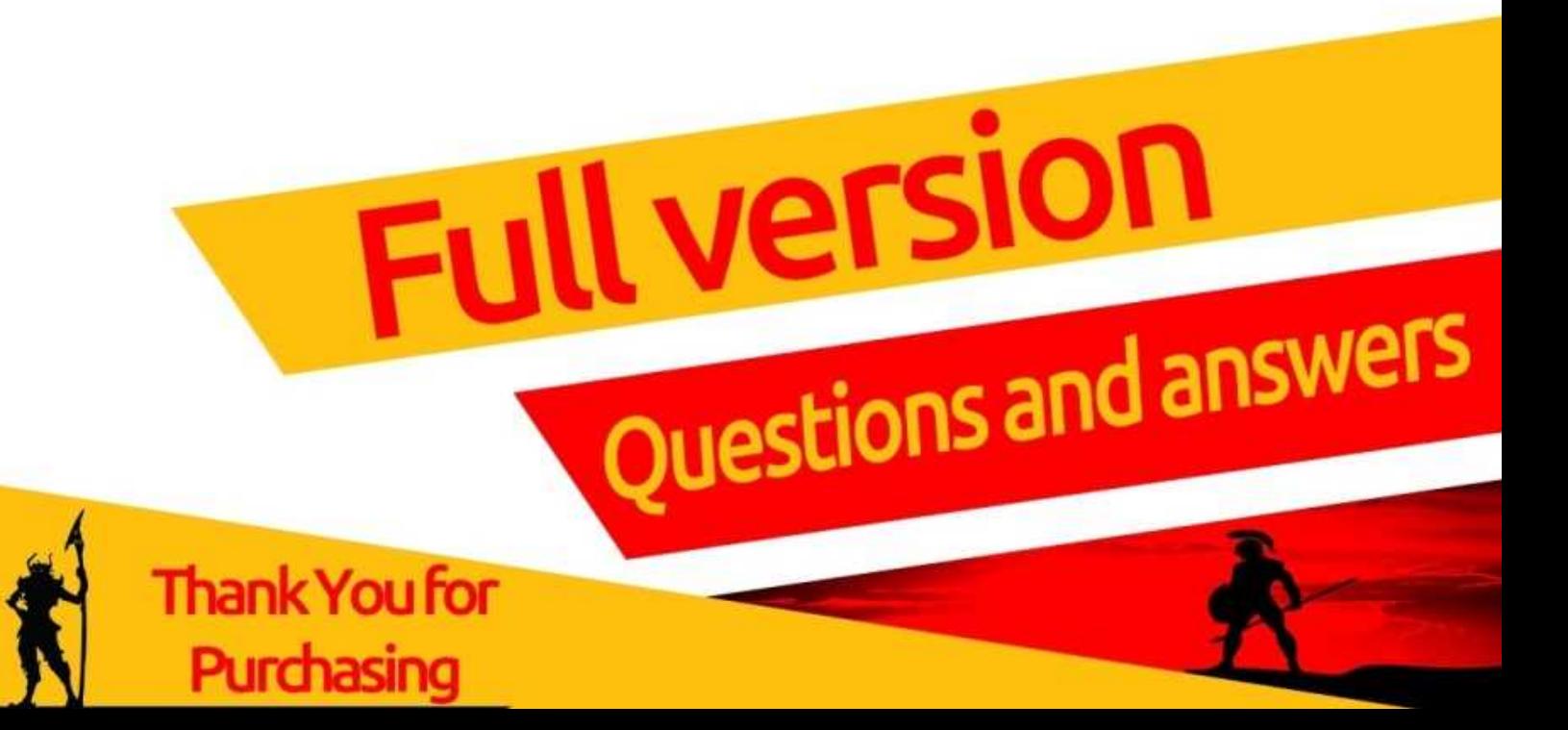

# **Product Questions: 108 Version: 5.0**

## **Question: 1**

In Prism Element, to which object are policies such as replication factor and storage efficiency settings applied?

A. Container B. Virtual Machine C. Storage Pool D. vBlock

**Answer: A**

Explanation:

In Prism Element, policies such as replication factor and storage efficiency settings are applied to Containers. A container is a logical grouping of one or more storage pools and defines the storage resources available to virtual machines. By applying policies to a container, you can set the replication factor, storage efficiency settings, and other storage-related settings for all of the virtual machines that are associated with that container. This is a fundamental concept in Nutanix Platform.

### **Question: 2**

What is the minimum cluster size for Redundancy Factor 3?

A. 3 nodes

- B. 4 nodes
- C. 5 nodes
- D. 6 nodes

Explanation:

**Answer: C**

[https://portal.nutanix.com/page/documents/details?targetId=Web-Console-Guide-Prism-v5\\_20:arc](https://portal.nutanix.com/page/documents/details?targetId=Web-Console-Guide-Prism-v5_20:arc-redundancy-factor3-c.html)[redundancy-factor3-c.html](https://portal.nutanix.com/page/documents/details?targetId=Web-Console-Guide-Prism-v5_20:arc-redundancy-factor3-c.html)

**Question: 3**

On which entity is Replication Factor configured?

A. Host

- B. Oplog
- C. Volume
- D. Container

**Answer: D**

Explanation:

Replication Factor is configured on a Container entity. Containers group together virtual disks and files, and allow administrators to set policies on a group level. This allows for increased flexibility in managing storage resources and allows administrators to easily set policies across multiple virtual disks and files.

Replication Factor is configured on Containers. A container is a logical grouping of one or more storage pools and defines the storage resources available to virtual machines. The replication factor is a setting that determines the number of copies of data that are stored across the cluster. By configuring the replication factor on a container, you are setting the number of copies of data that will be stored for all virtual machines that are associated with that container.

For example, if you have a container with a replication factor of 3, it means that three copies of data will be stored across the cluster, and two copies are required to reconstruct the data in case of a failure.

### **Question: 4**

Which product or feature is most suitable for deploying a Microsoft SQL cluster in a Nutanix environment?

- A. Volumes
- B. Objects
- C. NFS shares
- D. Files

**Answer: B**

#### Explanation:

In a Nutanix environment, the product or feature most suitable for deploying a Microsoft SQL cluster is Nutanix Objects. Nutanix Objects is a S3-compatible object storage solution that provides a highly scalable and durable storage for unstructured data. It is built on top of the Nutanix Distributed File System (NDFS) and provides a high-performance, scalable, and highly available storage solution. One of the key features of Nutanix Objects is its ability to support Microsoft SQL Server Always On Availability Groups (AAG) on S3 object storage. This allows you to deploy a highly available SQL cluster on Nutanix, with the ability to failover SQL services to a different node in the event of a failure, and provide high availability and disaster recovery for SQL databases.

#### **Question: 5**

Which Prism Central feature can map images to target clusters using categories?

- A. Image Replication Policies
- B. Image Placement Policies
- C. Protection Domain Policies
- D. Storage Policies

**Answer: B**

Explanation:

In Prism Central, Image Placement Policies can be used to map images to target clusters using categories. An Image Placement Policy is a set of rules that determine where an image should be placed on the Nutanix cluster. These rules are based on categories, such as the image's OS type, the target cluster's hardware type, and other factors. By creating image placement policies, you can ensure that images are placed on the appropriate clusters, and that they are compatible with the hardware and software requirements of those clusters.

For example, you could create a placement policy that specifies that all Windows images should be placed on a specific cluster, and that all Linux images should be placed on another cluster. You can also set image replication policies on image placement policies, to ensure that images are replicated to multiple clusters for disaster recovery purposes.

## **Question: 6**

An administrator wants to have a single chart with the logical usage for three storage containers. Which action should the administrator perform?

- A. Create a new Metric Chart
- B. See Storage usage under Prism Element Health page
- C. Create a new Entity Chart
- D. See Usage Summary in the Storage Containers detailed view

**Answer: C**

#### Explanation:

An administrator can create an Entity Chart to view the logical usage for multiple storage containers in one chart. This chart can be created from the Prism Element dashboard, and it provides a visual representation of the logical usage of each container, allowing administrators to easily compare the usage of multiple containers at once.

### **Question: 7**

What requirement needs to be considered before configuring Replication Factor of 1 (RF1)?

A. Application resiliency

- B. Hypervisor
- C. RAID configuration
- D. Node count

**Answer: D**

Explanation:

To configure Replication Factor 1 (RF1), the cluster must have at least three nodes. In RF1, data is replicated to two other nodes within the cluster, so having at least three nodes is necessary to ensure that the data is replicated. Moreover, when you configure RF1, the cluster must have a minimum of three nodes to ensure that the data is accessible even if one of the nodes goes down. Reference: [https://portal.nutanix.com/page/documents/details?targetId=Prism-Admin-Guide](https://portal.nutanix.com/page/documents/details?targetId=Prism-Admin-Guide-v5_6:pr-data-protection-replication-factor-c.html)[v5\\_6:pr-data-protection-replication-factor-c.html](https://portal.nutanix.com/page/documents/details?targetId=Prism-Admin-Guide-v5_6:pr-data-protection-replication-factor-c.html)

### **Question: 8**

An administrator is deploying a virtual firewall on each node in an AHV cluster and wants each VM to maintain affinity to its host. How can an administrator achieve this goal most efficiently?

- A. Create VM Protection Policies
- B. Set the VM labels as firewalls
- C. Create VM Annotations
- D. Set the VMs as Agent VMs

**Answer: A**

Explanation:

An administrator can create VM Protection Policies to enforce VM to host affinity for each VM in the AHV cluster. This will ensure that the VMs are always running on the same host, even if the cluster is resized or the VMs are migrated to other nodes. This is the most efficient way to achieve the desired goal. Reference: [https://portal.nutanix.com/page/documents/details?targetId=Prism-Admin-Guide](https://portal.nutanix.com/page/documents/details?targetId=Prism-Admin-Guide-v5_6:pr-vmprofiles-affinity-c.html)[v5\\_6:pr-vmprofiles-affinity-c.html](https://portal.nutanix.com/page/documents/details?targetId=Prism-Admin-Guide-v5_6:pr-vmprofiles-affinity-c.html)

#### **Question: 9**

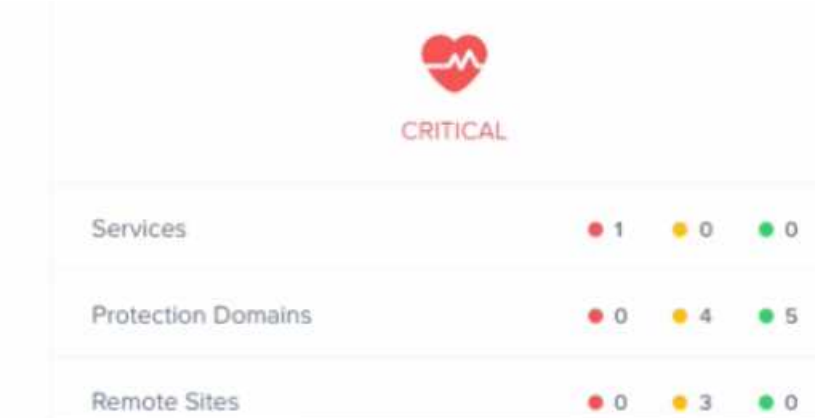

Upon logging into Prism Element an administrator sees a red heart, as shown in the exhibit. Which dashboard in Prism will best help the administrator to isolate the cause of the red heart?

A. Health

B. Tasks

C. Analysis

D. Hardware

**Answer: A**

Explanation:

The Health dashboard in Prism Element provides an overview of the cluster's health, including alerts and notifications that can help the administrator identify and address any issues. The red heart icon is an indicator that there is an issue with the cluster, and the Health dashboard can be used to investigate the cause of the issue. Reference: [https://portal.nutanix.com/page/documents/details?targetId=Prism-Admin-Guide](https://portal.nutanix.com/page/documents/details?targetId=Prism-Admin-Guide-v5_6:pr-dashboard-overview-c.html)[v5\\_6:pr-dashboard-overview-c.html](https://portal.nutanix.com/page/documents/details?targetId=Prism-Admin-Guide-v5_6:pr-dashboard-overview-c.html)

## **Question: 10**

#### Refer to the exhibit.

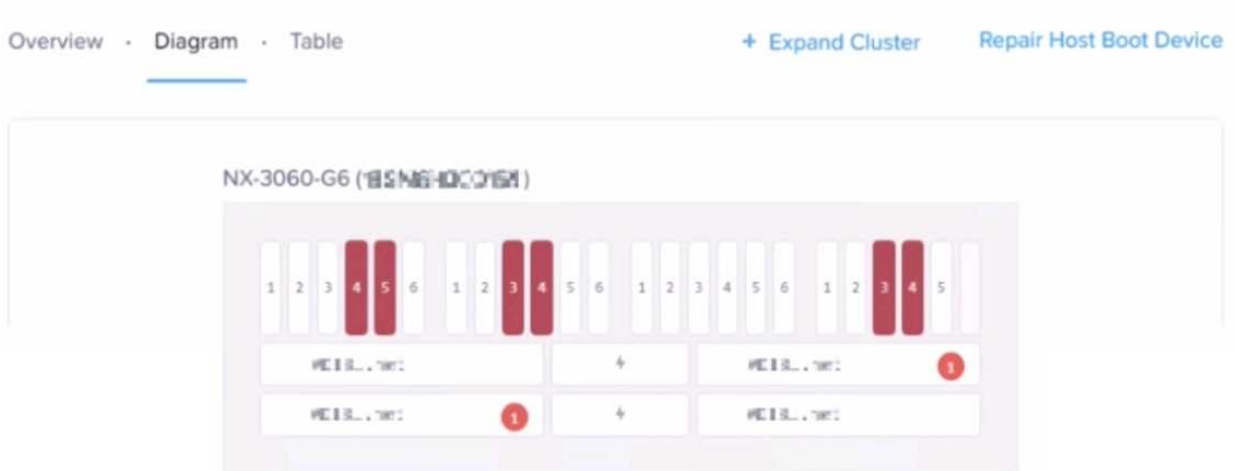

After an abrupt power outage, an administrator receives a number of alerts indicating disks are failed. Prism Element shows a large number of disks offline as seen in the diagram. This single block, four node cluster is configured FT1 with an RF2 container holding all user data.

What number of drive failures on different domains (node, block, or rack) could this configuration have tolerated prior to seeing data unavailability?

A. 1

B. 4

C. 3

D. 2

Explanation:

**Answer: C**

### **Question: 11**

Which IP address can be used to directly access Prism Element?

A. Foundation VM IP address

B. IP address of any CVM in the cluster

C. IP address of any Prism Central VM

D. AHV host br0 IP address

**Answer: B**

Explanation:

Prism Element is the management interface for Nutanix clusters and it can be accessed through the IP address of any CVM (Controller Virtual Machine) in the cluster. The CVM is a virtual machine that runs on each Nutanix node and is responsible for managing the storage and compute resources of the node. Each CVM has a unique IP address, and any of these IP addresses can be used to directly access Prism Element.

Accessing Prism Element through the IP address of a CVM allows the administrator to manage the cluster, including configuring storage, creating and managing virtual machines, and monitoring the health of the cluster.

It's important to note that Prism Central is a separate application and it doesn't have the same functions as Prism Element, it's mainly used for multi-cluster management.

You can find more information on this topic in the Nutanix Administrator Guide, which is available on the Nutanix support website [https://portal.nutanix.com/#/page/docs/details?targetId=Admin-](https://portal.nutanix.com/#/page/docs/details?targetId=Admin-Guide-Prism-v5_24:Admin-Guide-Prism-v5_24)[Guide-Prism-v5\\_24:Admin-Guide-Prism-v5\\_24](https://portal.nutanix.com/#/page/docs/details?targetId=Admin-Guide-Prism-v5_24:Admin-Guide-Prism-v5_24)

# **Question: 12**

Which feature or configuration is best for securing network traffic between the management and storage replication environments?

- A. Use of Firewall Rules
- B. Network Segmentation
- C. VM Anti-Affinity Rules
- D. Different Storage Containers

**Answer: B**

Explanation:

Network segmentation is the best feature or configuration for securing network traffic between the management and storage replication environments. Network segmentation is the practice of dividing a computer network into subnets, each serving a different purpose or function. By dividing the network into different segments, it is possible to control and monitor the flow of traffic between the different segments, and to implement different security policies for each segment.

For example, the management environment could be segmented from the storage replication

Other options like firewall rules, VM anti-affinity rules, and different storage containers can also help to secure network traffic, but network segmentation provides a more comprehensive and granular way to secure the traffic between different environments.

You can find more information on this topic in the Nutanix Security Configuration Guide, which is available on the Nutanix support website: [https://portal.nutanix.com/#/page/docs/details?targetId=Security-Guide-v5\\_24:Security-Guide](https://portal.nutanix.com/#/page/docs/details?targetId=Security-Guide-v5_24:Security-Guide-v5_24)[v5\\_24](https://portal.nutanix.com/#/page/docs/details?targetId=Security-Guide-v5_24:Security-Guide-v5_24)

# **Question: 13**

Where can an administrator find information about the Cluster Runway?

- A. Prism Element Home Page
- B. Prism Element Analysis
- C. Prism Central Main Dashboard
- D. Prism Central Analysis

**Answer: B**

Explanation:

The Cluster Runway is located in the Prism Element Analysis dashboard. The Cluster Runway provides an overview of the cluster's performance, including CPU, Memory, and Disk usage, and can be used to identify any potential performance issues. Reference: [https://portal.nutanix.com/page/documents/details?targetId=Prism-Admin-Guide](https://portal.nutanix.com/page/documents/details?targetId=Prism-Admin-Guide-v5_6:pr-dashboard-overview-c.html)[v5\\_6:pr-dashboard-overview-c.html](https://portal.nutanix.com/page/documents/details?targetId=Prism-Admin-Guide-v5_6:pr-dashboard-overview-c.html)

# **Question: 14**

Which address allows external connections to Nutanix storage presented by the Volumes feature?

A. Prism Central IP B. Prism Central IP

- C. Data Services IP
- D. IPMI IP

**Answer: C**

Explanation:

The Data Services IP address is the address that allows external connections to Nutanix storage presented by the Volumes feature. This address is used to access the storage from external sources and is used for replication and external snapshotting. Reference: [https://portal.nutanix.com/page/documents/details?targetId=Prism-Admin-Guide](https://portal.nutanix.com/page/documents/details?targetId=Prism-Admin-Guide-v5_6:pr-storage-storage-networks-c.html)[v5\\_6:pr-storage-storage-networks-c.html](https://portal.nutanix.com/page/documents/details?targetId=Prism-Admin-Guide-v5_6:pr-storage-storage-networks-c.html)

# **Question: 15**

Which feature enables Image Placement Policies to be mapped to target clusters?

A. YAML

- B. Labels
- C. JSON
- D. Categories

**Answer: B**

Explanation:

Image Placement Policies can be mapped to target clusters using labels. Labels are key-value pairs that can be used to associate arbitrary metadata with clusters and VMs. Labels can be used to define Image Placement Policies, which specify which clusters can be used for a given image. Reference: [https://portal.nutanix.com/page/documents/details?targetId=Prism-Admin-Guide](https://portal.nutanix.com/page/documents/details?targetId=Prism-Admin-Guide-v5_6:pr-images-placement-policies-c.html)[v5\\_6:pr-images-placement-policies-c.html](https://portal.nutanix.com/page/documents/details?targetId=Prism-Admin-Guide-v5_6:pr-images-placement-policies-c.html)

## **Question: 16**

Which technology allows applications and data to move freely between runtime environments?

- A. Distributed Storage Fabric
- B. Disaster Recovery
- C. App Mobility Fabric
- D. Nutanix Move

**Answer: C**

Explanation:

App Mobility Fabric is a technology from Nutanix that allows applications and data to move freely between runtime environments. It allows applications and data to be moved from one environment to another without any disruption or downtime. Reference: [https://www.nutanix.com/products/app](https://www.nutanix.com/products/app-mobility-fabric)[mobility-fabric](https://www.nutanix.com/products/app-mobility-fabric)

# **Question: 17**

An administrator needs to do a manual VM in-place restore of a mission-critical VM. Which Prism Central option should the administrator use to satisfy this task?

A. Snapshot

- B. Clone
- C. Backup
- D. Recovery Point

**Answer: D**

Explanation:

A manual VM in-place restore can be performed using the Recovery Point option in Prism Central. This option enables an administrator to restore a VM to a previous state without needing to create a new VM. Reference: [https://portal.nutanix.com/page/documents/details?targetId=Prism-Admin-](https://portal.nutanix.com/page/documents/details?targetId=Prism-Admin-Guide-v5_6:pr-vms-backup-restore-c.html)[Guide-v5\\_6:pr-vms-backup-restore-c.html](https://portal.nutanix.com/page/documents/details?targetId=Prism-Admin-Guide-v5_6:pr-vms-backup-restore-c.html)

# **Question: 18**

What does Replication Factor 2 (RF2) refer to?

- A. Number of blocks that can be lost without impact
- B. Number of nodes that can be lost without impact
- C. Number of disks that can be lost in the cluster
- D. Number of copies of data written in the cluster

**Answer: D**

Explanation:

Replication Factor 2 (RF2) refers to the number of copies of data written in the cluster. When RF2 is enabled, the Nutanix Distributed File System (NDFS) will create two copies of the data, resulting in higher levels of data durability and availability. Reference: [https://portal.nutanix.com/page/documents/details?targetId=Advanced-Administration](https://portal.nutanix.com/page/documents/details?targetId=Advanced-Administration-v5_7:aa-ndfs-rf2-c.html)[v5\\_7:aa-ndfs-rf2-c.html](https://portal.nutanix.com/page/documents/details?targetId=Advanced-Administration-v5_7:aa-ndfs-rf2-c.html)

### **Question: 19**

What is the purpose of Discoveries within the Nutanix Support Portal?

- A. To identify clusters that are affected by known issues.
- B. To provide an audit trail of cluster logins.
- C. To identify VMs that require OS updates or patching.
- D. To provide forecasting of cluster resource utilization.

**Answer: A**

Explanation:

Discoveries within the Nutanix Support Portal are used to identify clusters that are affected by known issues. This can help Nutanix Support quickly identify and address any potential problems that may be caused by a specific issue. Reference: [https://portal.nutanix.com/page/documents/details?targetId=Support-Portal-User-](https://portal.nutanix.com/page/documents/details?targetId=Support-Portal-User-Guide-v2_0:sp-discoveries-c.html)[Guide-v2\\_0:sp-discoveries-c.html](https://portal.nutanix.com/page/documents/details?targetId=Support-Portal-User-Guide-v2_0:sp-discoveries-c.html)

### **Question: 20**

What is the effect of enabling Flash Mode?

- B. Sets the storage tier preference to SSD
- C. Sets the metadata tier preference to HDD
- D. Sets the metadata tier preference to SSD

**Answer: B**

Explanation:

Enabling Flash Mode will set the storage tier preference to SSD, meaning that data will be stored on the high-performance SSD storage tier. Flash Mode is designed to speed up the performance of applications by ensuring that the most frequently used data is stored on the faster storage tier. Reference: [https://portal.nutanix.com/page/documents/details?targetId=Platform-Administrator-](https://portal.nutanix.com/page/documents/details?targetId=Platform-Administrator-Guide-v5_7:pag-flash-mode-c.html)[Guide-v5\\_7:pag-flash-mode-c.html](https://portal.nutanix.com/page/documents/details?targetId=Platform-Administrator-Guide-v5_7:pag-flash-mode-c.html)

### **Question: 21**

Which LCM feature simplifies upgrades on clusters without Internet access?

A. One-Click Upgrade B. NCC C. Direct Upload D. FTP

**Answer: C**

Explanation:

Direct Upload is a LCM feature that simplifies upgrades on clusters without Internet access. It allows users to upload the desired version of the software to the cluster using a USB drive or other portable storage device, and then install it without the need to access the Internet. Reference: [https://portal.nutanix.com/page/documents/details?targetId=Platform-Administrator-](https://portal.nutanix.com/page/documents/details?targetId=Platform-Administrator-Guide-v5_7:pag-lcm-direct-upload-c.html)[Guide-v5\\_7:pag-lcm-direct-upload-c.html](https://portal.nutanix.com/page/documents/details?targetId=Platform-Administrator-Guide-v5_7:pag-lcm-direct-upload-c.html)

#### **Question: 22**

Within a Nutanix cluster an administrator is getting frequent failure alerts of the Cassandra and Stargate services for one of the nodes. What action will be taken by the cluster?

- A. Put host in Maintenance Mode
- B. Redirect I/O path to another CVM
- C. Remove the host from cluster
- D. Reboot Guest VMs to another hosts

**Answer: A**

Explanation:

When the Cassandra and Stargate services fail frequently on a single node, the cluster will automatically put the host in Maintenance Mode to ensure the reliability and performance of the

cluster. This will remove the node from the cluster's IO path and prevent any data loss or corruption. Reference: [https://portal.nutanix.com/page/documents/details?targetId=Platform-Administrator-](https://portal.nutanix.com/page/documents/details?targetId=Platform-Administrator-Guide-v5_7:pag-maintenance-mode-c.html)[Guide-v5\\_7:pag-maintenance-mode-c.html](https://portal.nutanix.com/page/documents/details?targetId=Platform-Administrator-Guide-v5_7:pag-maintenance-mode-c.html)

### **Question: 23**

An administrator needs to deploy a two-node cluster on a new ROBO Site. What is required to maintain High Availability in the case of a node failure?

- A. Witness VM
- B. Metro-Availability
- C. Windows Failover Clustering
- D. Async Replication

**Answer: A**

Explanation:

To maintain high availability in the case of a node failure in a two-node cluster, a Witness VM is required. Therefore, the correct answer is A. The Witness VM acts as a tie-breaker and arbitrator in the event of a split-brain scenario, where both nodes lose connectivity to each other, to ensure that only one node continues to operate and serve workloads. It is also recommended to use a highperformance network to minimize network latency between the two nodes and the Witness VM.

### **Question: 24**

Which option is available for an administrator to upload a remote disk file to Image Configuration?

A. HTTP B. FTP C. SCP D. SFTP

**Answer: D**

Explanation:

SFTP (Secure File Transfer Protocol) is an option available for an administrator to upload a remote disk file to Image Configuration. SFTP is a secure protocol that ensures that the data being transferred is encrypted and is therefore more secure than other transfer protocols such as FTP or HTTP. Reference: [https://portal.nutanix.com/page/documents/details?targetId=Platform-](https://portal.nutanix.com/page/documents/details?targetId=Platform-Administrator-Guide-v5_7:pag-remote-disk-upload-c.html)[Administrator-Guide-v5\\_7:pag-remote-disk-upload-c.html](https://portal.nutanix.com/page/documents/details?targetId=Platform-Administrator-Guide-v5_7:pag-remote-disk-upload-c.html)

### **Question: 25**

When should Pulse be disabled?

- A. When the cluster is connected to the Internet with less than 1GbE.
- B. When the cluster is deployed in 3 dark-site.

D. Only under the guidance of Nutanix Support.

**Answer: D**

Explanation:

Pulse should only be disabled under the guidance of Nutanix Support and not for any other reason. Pulse is a feature of the Nutanix cluster that enables the cluster to report back health and performance data to Nutanix for troubleshooting and performance optimization purposes. Disabling Pulse without the guidance of Nutanix Support is not recommended, as it could lead to potential issues the cluster. Which with the cluster of the cluster. Reference: [https://portal.nutanix.com/page/documents/details?targetId=Platform-Administrator-](https://portal.nutanix.com/page/documents/details?targetId=Platform-Administrator-Guide-v5_7:pag-pulse-c.html)[Guide-v5\\_7:pag-pulse-c.html](https://portal.nutanix.com/page/documents/details?targetId=Platform-Administrator-Guide-v5_7:pag-pulse-c.html)

# **Question: 26**

Which feature in Pulse helps secure a customer's private information?

A. Security Central

- B. Cluster Lockdown
- C. Data-at-rest Encryption
- D. Data Obfuscation

**Answer: D**

Explanation:

Data Obfuscation is a feature in Pulse that helps secure a customer's private information by obfuscating the data before it is sent to Nutanix. This ensures that any data sent to Nutanix is not visible to anyone other than the customer, and helps protect sensitive data from unauthorized access or actors. The malicious contractors actors.

Reference: [https://portal.nutanix.com/page/documents/details?targetId=Platform-Administrator-](https://portal.nutanix.com/page/documents/details?targetId=Platform-Administrator-Guide-v5_7:pag-pulse-c.html)[Guide-v5\\_7:pag-pulse-c.html](https://portal.nutanix.com/page/documents/details?targetId=Platform-Administrator-Guide-v5_7:pag-pulse-c.html)

# **Question: 27**

Which Nutanix storage service can store Petabytes of unstructured data and supports S3 APIs?

A. DSF B. Files C. Volumes D. Objects

**Answer: D**

Explanation:

Nutanix Objects is a storage service that can store petabytes of unstructured data and supports S3 APIs. It is a distributed object store that provides an easy-to-use interface for storing and managing

objects and data. It also provides advanced features such as versioning, replication, encryption, and access control. Reference: [https://portal.nutanix.com/page/documents/details?targetId=Platform-](https://portal.nutanix.com/page/documents/details?targetId=Platform-Administrator-Guide-v5_7:pag-objects-c.html)[Administrator-Guide-v5\\_7:pag-objects-c.html](https://portal.nutanix.com/page/documents/details?targetId=Platform-Administrator-Guide-v5_7:pag-objects-c.html)

### **Question: 28**

What is the biggest benefit of the Redfish Protocol and LCM?

- A. HBA and NIC card update twice as quickly
- B. AOS and AHV update twice as quickly
- C. BMC and BIOS update twice as quickly
- D. SSD and HDD update twice as quickly

**Answer: C**

Explanation:

The Redfish Protocol and Lifecycle Manager (LCM) provide the biggest benefit of allowing BMC and BIOS updates to be done twice as quickly as before. This is because Redfish and LCM allow for updates to be done in parallel, rather than serially, which reduces the amount of time it takes for an update to to the be completed. Reference: [https://portal.nutanix.com/page/documents/details?targetId=Platform-Administrator-](https://portal.nutanix.com/page/documents/details?targetId=Platform-Administrator-Guide-v5_7:pag-redfish-lcm-c.html)[Guide-v5\\_7:pag-redfish-lcm-c.html](https://portal.nutanix.com/page/documents/details?targetId=Platform-Administrator-Guide-v5_7:pag-redfish-lcm-c.html)

### **Question: 29**

Which AHV feature proactively monitors a Nutanix cluster for compute and storage I/O contention or hot-spots over a period of time?

- A. Genesis
- B. ADS
- C. Prism
- D. Cluster Maintenance Utility

**Answer: B**

Explanation:

ADS is a feature of Nutanix AHV (Acropolis Hypervisor) that proactively monitors a Nutanix cluster for compute and storage I/O contention or hotspots over a period of time [\[1\]](https://www.coursehero.com/file/p72o228t/Warning-This-step-affects-the-operation-of-a-Nutanix-cluster-Schedule-a-down/). It provides dynamic and intelligent scheduling of workloads on the cluster for optimal performance and utilization.

#### **Question: 30**

What resource should be used to ensure a successful upgrade of the hypervisors and AOS within a vSphere-based Nutanix cluster?

A. Upgrade Paths B. Field Advisories

C. Compatibility and Interoperability Matrix D. Hardware Replacement Documentation

**Answer: C**

Explanation:

The Compatibility and Interoperability Matrix (CIM) is the resource that should be used to ensure a successful upgrade of the hypervisors and AOS within a vSphere-based Nutanix cluster. The CIM provides information about the compatibility and interoperability of the different components of the Nutanix cluster, including the hypervisors, AOS, and other related components. Reference:<https://www.nutanix.com/support/compatibility-matrix/>

#### **Question: 31**

An administrator has defined a security policy that needs to be applied to dozens of VMs. What is the most efficient way the administrator can perform this?

- A. Within the policy, select all the VMs it should be applied to.
- B. Apply a category to the VMs. and associate the category with the policy.
- C. Apply the same label to all the VMs, then bind the policy to the label.
- E. Use a script to apply the policy to the defined VMs.

**Answer: C**

Explanation:

Labels allow administrators to group related objects, such as VMs, and then apply policies to those labels, rather than having to manually apply the policy to each individual VM. This is the most efficient way for an administrator to apply a security policy to dozens of VMs. Reference: [https://portal.nutanix.com/page/documents/details?targetId=Platform-Administrator-](https://portal.nutanix.com/page/documents/details?targetId=Platform-Administrator-Guide-v5_7:pag-sec-category-label-c.html)[Guide-v5\\_7:pag-sec-category-label-c.html](https://portal.nutanix.com/page/documents/details?targetId=Platform-Administrator-Guide-v5_7:pag-sec-category-label-c.html)

### **Question: 32**

An administrator manages a memory-sensitive application that consists of multiple VMs. The administrator needs to understand if workloads, historically, have been evenly distributed across these VMs.

What should the administrator do?

- A. Create an Alert Policy with VM as entity type and memory usage as a metric.
- B. Run cluster efficiency summary report selecting all the VMs that constitute the applications.
- C. Add Memory usage chart to Analysis dashboard for each required VM.

D. Filter VMs list by using Memory Usage.

**Answer: D**

Explanation:

# **Question: 33**

From Prism Central, how can an administrator access a cluster?

- A. Use the VM Summary view.
- B. Use the cluster quick access from the main dashboard widget.
- C. Use the cluster quick access from the Settings page.
- D. Use the Cluster Summary view.

**Answer: B**

Explanation:

From Prism Central's main dashboard page, an administrator can access any cluster by clicking the cluster quick access link. This will open the cluster summary page, which contains detailed information about the cluster, including the nodes, virtual machines, and applications running on the cluster. Reference: [https://portal.nutanix.com/page/documents/details?targetId=Platform-](https://portal.nutanix.com/page/documents/details?targetId=Platform-Administrator-Guide-v5_7:pag-prism-central-cluster-access-c.html)[Administrator-Guide-v5\\_7:pag-prism-central-cluster-access-c.html](https://portal.nutanix.com/page/documents/details?targetId=Platform-Administrator-Guide-v5_7:pag-prism-central-cluster-access-c.html)

#### **Question: 34**

Which type of network supports automatically assigning IP addresses to VMs?

- A. Floating IP Network
- B. Management traffic network
- C. Virtual Network with IPAM
- D. Virtual Private Cloud Networks

**Answer: C**

Explanation:

A virtual network with IPAM (IP Address Management) supports automatically assigning IP addresses to VMs. This eliminates the need for manual configuration of IP addresses for each VM, and makes it easy to manage and track IP address usage. Reference: [https://portal.nutanix.com/page/documents/details?targetId=Platform-Administrator-](https://portal.nutanix.com/page/documents/details?targetId=Platform-Administrator-Guide-v5_7:pag-network-ipam-c.html)[Guide-v5\\_7:pag-network-ipam-c.html](https://portal.nutanix.com/page/documents/details?targetId=Platform-Administrator-Guide-v5_7:pag-network-ipam-c.html)

### **Question: 35**

Where can an administrator configure role-based access control (RBAC)?

- A. Self-Service Restore
- B. Prism Element
- C. Foundation
- D. Prism Central

#### **Answer: D**

Explanation:

Role-based access control (RBAC) allows administrators to configure access control for different users and groups in the Nutanix cluster. This feature is available through Prism Central, where administrators can configure roles and permissions for different users and groups. Reference: [https://portal.nutanix.com/page/documents/details?targetId=Platform-Administrator-](https://portal.nutanix.com/page/documents/details?targetId=Platform-Administrator-Guide-v5_7:pag-user-role-c.html)[Guide-v5\\_7:pag-user-role-c.html](https://portal.nutanix.com/page/documents/details?targetId=Platform-Administrator-Guide-v5_7:pag-user-role-c.html)

### **Question: 36**

What is Nutanix's scale-out storage technology that makes its hyperconverged platform possible?

- A. Distributed File Services
- B. Distributed Storage Fabric
- C. HDD/SDD Storage Tiers
- D. Hot swappable NVMe/SSD

**Answer: B**

Explanation:

Nutanix's scale-out storage technology, the Distributed Storage Fabric, makes its hyperconverged platform possible. It provides a single, unified layer of storage to multiple nodes in a cluster, allowing data to be stored, accessed, and processed in a distributed, fault-tolerant manner. Reference:<https://www.nutanix.com/what-is-nutanix/distributed-storage-fabric/>

### **Question: 37**

How would an administrator upgrade the LCM framework to the latest version?

A. Run LCM pre-checks

- B. Settings/Upgrade Software
- C. Run LCM inventory
- D. Run an NCC health check

**Answer: B**

Explanation:

To upgrade the LCM framework to the latest version, the administrator must go to the Settings page of the Prism Central UI, and then select the Upgrade Software option. This will show the available versions of the LCM framework, and allow the administrator to select the desired version and upgrade. Reference: [https://portal.nutanix.com/page/documents/details?targetId=Platform-](https://portal.nutanix.com/page/documents/details?targetId=Platform-Administrator-Guide-v5_7:pag-lcm-upgrade-c.html)[Administrator-Guide-v5\\_7:pag-lcm-upgrade-c.html](https://portal.nutanix.com/page/documents/details?targetId=Platform-Administrator-Guide-v5_7:pag-lcm-upgrade-c.html)

**Question: 38**

A single host in a four-node AHV-based cluster experiences a complete network failure. If more than enough resources exist in the cluster to tolerate a node failure, what happens to the user VMs running on that host?

A. VMs remain down until network connectivity is restored.

- B. VMs stay up, but are unreachable until connectivity is restored.
- C. VMs automatically restart on the three remaining hosts.
- D. VMs are live-migrated to the three remaining hosts.

**Answer: B**

Explanation:

In the case of a single host in a four-node AHV-based cluster experiencing a complete network failure, the user VMs running on that host will stay up, but will be unreachable until connectivity is restored. This is because if more than enough resources exist in the cluster to tolerate a node failure, the VMs will continue to run, but will be unable to communicate with other nodes in the cluster due to the network failure. This is stated in the official Nutanix Certified Associate (NCA) v6.5 study guide on page 49, under the heading "Virtual Machine Availability in the Event of Node Failure".

### **Question: 39**

A SQL Server cluster has been deployed on an AHV cluster. To ensure maximum uptime, the administrator wants the SQL Server VMs running on different hosts while leveraging High Availability in case of host failure.

Which configuration would meet these requirements?

- A. Configure one VM as an Agent VM
- B. Disable Host affinity rules in the cluster
- C. Create an anti-affinity rule via CLI.
- D. Disable VM live migration from selected VMs.

**Answer: C**

#### Explanation:

Anti-affinity rules are used to ensure that virtual machines are not running on the same physical host. This can be useful in situations where the administrator wants to ensure that virtual machines are running on different hosts for high availability and to minimize the impact of a host failure. By creating an anti-affinity rule via CLI, the administrator can ensure that the SQL Server VMs are running on different hosts while still leveraging high availability in case of host failure. Reference: [https://portal.nutanix.com/page/documents/details?targetId=Web-Console-Guide-Prism-v5\\_11:wc](https://portal.nutanix.com/page/documents/details?targetId=Web-Console-Guide-Prism-v5_11:wc-affinity-anti-affinity-rules_wc-affinity-anti-affinity-rules.html)[affinity-anti-affinity-rules\\_wc-affinity-anti-affinity-rules.html](https://portal.nutanix.com/page/documents/details?targetId=Web-Console-Guide-Prism-v5_11:wc-affinity-anti-affinity-rules_wc-affinity-anti-affinity-rules.html)

#### **Question: 40**

In an AHV five-node cluster, an SSD fails within a node that has two SSDs and four HDDs installed.

What will happen to the cluster environment?

- A. Host goes down and VMs will be powered on elsewhere.
- B. Cluster goes in read-only mode.
- C. VMs will be live migrated to other hosts until metadata rebuild is finished.
- D. CVM on the impacted node reboots.

**Answer: D**

Explanation:

When an SSD fails within a node, the CVM on that node will reboot to maintain the health of the cluster. The CVM is responsible for managing the storage and virtualization components of the cluster, and a reboot is necessary to ensure that the cluster continues to function properly. The VMs running on that host will not be affected and continue to run, but the CVM will be unavailable for a short period of time until the reboot is completed. The Cluster continues to operate in a healthy state and doesn't go in read-only mode or cause any host to go down. Reference: [https://portal.nutanix.com/page/documents/details?targetId=Web-Console-Guide-Prism-v5\\_11:wc](https://portal.nutanix.com/page/documents/details?targetId=Web-Console-Guide-Prism-v5_11:wc-monitoring-cluster-health_wc-monitoring-cluster-health.html)[monitoring-cluster-health\\_wc-monitoring-cluster-health.html](https://portal.nutanix.com/page/documents/details?targetId=Web-Console-Guide-Prism-v5_11:wc-monitoring-cluster-health_wc-monitoring-cluster-health.html)

### **Question: 41**

Refer to the exhibit.

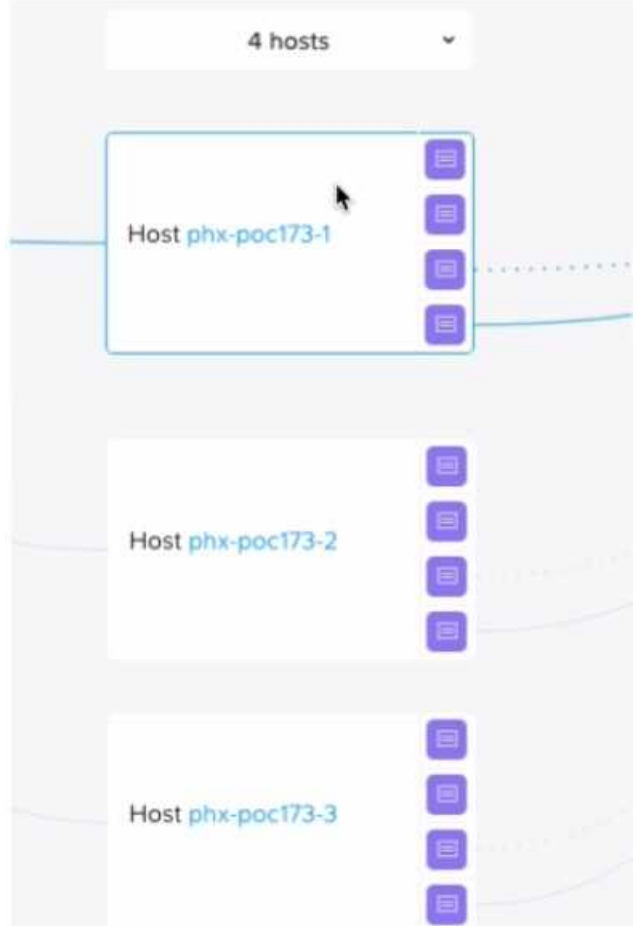

What is true about the network uplink ports?

- A. One is connected at 1GbE and the other is 10GbE.
- B. They are configured in Active-Backup mode.
- C. All are connected, but only two are carrying traffic.
- D. They are configured in Active-Active mode.

**Answer: C**

Explanation:

In Nutanix, all the network uplink ports are connected, but only two of them are carrying traffic at any given time. This is done to provide redundancy and failover in case one of the ports fails. The two ports that are carrying traffic are chosen based on the link aggregation policy configured. The link aggregation policy can be configured to use either Active-Active or Active-Backup mode. In Active-Active mode, both ports are active and carrying traffic, while in Active-Backup mode, only one port is active and carrying traffic, the other port is on standby. Reference: [https://portal.nutanix.com/page/documents/details?targetId=Web-Console-Guide-Prism-v5\\_11:wc](https://portal.nutanix.com/page/documents/details?targetId=Web-Console-Guide-Prism-v5_11:wc-network-configuring-uplink-ports_wc-network-configuring-uplink-ports.html)[network-configuring-uplink-ports\\_wc-network-configuring-uplink-ports.html](https://portal.nutanix.com/page/documents/details?targetId=Web-Console-Guide-Prism-v5_11:wc-network-configuring-uplink-ports_wc-network-configuring-uplink-ports.html)

#### **Question: 42**

Which directory should the LCM Framework Bundle be extracted to on a dark site web server in order to update the LCM Framework?

A. release

B. upgrade

C. software

D. install

Explanation:

**Answer: A**

When updating the LCM Framework on a dark site web server, the LCM Framework Bundle should be extracted to the "release" directory. This directory is specifically designated for holding the updated LCM Framework files, and the update process will look for the files in this location. Extracting the bundle to a different directory, such as "upgrade", "software" or "install" would not be sufficient as the LCM Framework update process may not be able to find the files. Reference: [https://portal.nutanix.com/page/documents/details?targetId=LCM-Guide-v2\\_11:lc-updating-the](https://portal.nutanix.com/page/documents/details?targetId=LCM-Guide-v2_11:lc-updating-the-lcm-framework_lc-updating-the-lcm-framework.html)[lcm-framework\\_lc-updating-the-lcm-framework.html](https://portal.nutanix.com/page/documents/details?targetId=LCM-Guide-v2_11:lc-updating-the-lcm-framework_lc-updating-the-lcm-framework.html)

### **Question: 43**

Which Nutanix data efficiency mechanism replaces a traditional Replication Factor for suitable data?

A. Compression

- B. Deduplication
- C. Erasure Coding
- D. Intelligent Cloning

**Answer: C**

Explanation:

Erasure coding is a data efficiency mechanism in Nutanix that replaces the traditional replication factor for suitable data. Erasure coding uses a technique known as "forward error correction" to spread data across multiple drives in a cluster, such that if some drives fail, the data can still be reconstructed. This allows for a much higher storage density and a more efficient use of disk space as compared to traditional replication, where multiple copies of the same data are stored across multiple drives. Deduplication and Compression are also data efficiency mechanisms in Nutanix which help to reduce the storage overhead by eliminating the redundant data. Intelligent Cloning is a Nutanix feature which helps to create multiple instant, space-efficient clones of a VM. Reference: [https://portal.nutanix.com/page/documents/details?targetId=Data-Services-Guide-v2\\_11:ds](https://portal.nutanix.com/page/documents/details?targetId=Data-Services-Guide-v2_11:ds-erasure-coding-overview_ds-erasure-coding-overview.html)[erasure-coding-overview\\_ds-erasure-coding-overview.html](https://portal.nutanix.com/page/documents/details?targetId=Data-Services-Guide-v2_11:ds-erasure-coding-overview_ds-erasure-coding-overview.html)

### **Question: 44**

An administrator receives an alert that a node has failed within a Nutanix AHV-based 10-node cluster. Before the failure, the cluster CPU and memory utilization was around 50%. What actions will the cluster automatically take?

- A. VMs will be unavailable until the affected host is fully functional.
- B. VMs will migrate to other nodes in the cluster with no user impact.
- C. The cluster will enter read-only mode and the VMs will be powered down to preserve data.
- D. All HA-protected VMs will be automatically restarted on other nodes in the cluster.

#### **Answer: B**

#### Explanation:

In a Nutanix AHV-based cluster, if a node fails, the cluster will automatically take actions to ensure high availability of the virtual machines. The cluster will automatically live migrate the VMs running on the failed node to other healthy nodes in the cluster without any user impact, this process is known as "Failover" . The live migration process ensures that the VMs are restarted on another node in the cluster as soon as possible with minimal interruption to the users. The cluster CPU and memory utilization being around 50% at the time of failure does not affect the failover process. Reference: [https://portal.nutanix.com/page/documents/details?targetId=Web-Console-Guide-](https://portal.nutanix.com/page/documents/details?targetId=Web-Console-Guide-Prism-v5_11:wc-high-availability-overview_wc-high-availability-overview.html)[Prism-v5\\_11:wc-high-availability-overview\\_wc-high-availability-overview.html](https://portal.nutanix.com/page/documents/details?targetId=Web-Console-Guide-Prism-v5_11:wc-high-availability-overview_wc-high-availability-overview.html)

### **Question: 45**

An administrator needs to send weekly performance reviews to several line of business managers about VMs they are managing. Which tool should the administrator use to satisfy this task?

- A. Prism Elements Links to Chart analysis
- B. Prism Elements New Alert policy
- C. Prism Central Projects with data export
- D. Prism Central Reports with a schedule

**Answer: D**

Explanation:

To send weekly performance reviews to several line of business managers about VMs they are managing, the administrator should use Prism Central Reports with a schedule. Prism Central Reports is a tool that allows the administrator to create custom reports, which can include information such as CPU usage, memory usage, and disk I/O for specific VMs. The administrator can schedule the reports to be generated and sent out on a regular basis, such as weekly. This will allow the line of business managers to review the performance of the VMs they are responsible for on a regular basis, and take appropriate actions if necessary. Reference: [https://portal.nutanix.com/page/documents/details?targetId=Prism-Central-Admin-Guide](https://portal.nutanix.com/page/documents/details?targetId=Prism-Central-Admin-Guide-v5_11:pcc-reports-overview_pcc-reports-overview.html)[v5\\_11:pcc-reports-overview\\_pcc-reports-overview.html](https://portal.nutanix.com/page/documents/details?targetId=Prism-Central-Admin-Guide-v5_11:pcc-reports-overview_pcc-reports-overview.html)

### **Question: 46**

Which Nutanix storage efficiency feature is suitable for nearly every workload?

A. Erasure Coding

B. Deduplication

C. Compression

D. Thick Provisioning

**Answer: B**

Explanation:

Deduplication is a storage efficiency feature in Nutanix that is suitable for nearly every workload. Deduplication is a technique that eliminates redundant data and reduces the amount of storage space required to hold that data. This can help to significantly reduce the storage overhead, and improve the overall storage efficiency of the cluster. Deduplication can be applied to all types of data, including virtual machine disks, and can help to reduce storage costs by reducing the amount of physical and storage storage required. The Reference: [https://portal.nutanix.com/page/documents/details?targetId=Data-Services-Guide-v2\\_11:ds](https://portal.nutanix.com/page/documents/details?targetId=Data-Services-Guide-v2_11:ds-deduplication-overview_ds-deduplication-overview.html)[deduplication-overview\\_ds-deduplication-overview.html](https://portal.nutanix.com/page/documents/details?targetId=Data-Services-Guide-v2_11:ds-deduplication-overview_ds-deduplication-overview.html)

## **Question: 47**

Which NIC-teaming configuration balances network traffic based on source/destination IP addresses and TCP/UDP ports?

A. Active-Active with MAC Pinning

- B. Active-Active with LACP
- C. Active-Backup
- D. Active-Passive

**Answer: B**

Explanation:

Link Aggregation Control Protocol (LACP) is a NIC-teaming configuration that balances network traffic based on source/destination IP addresses and TCP/UDP ports. LACP allows the administrator to configure multiple NICs as a single logical NIC, known as a Link Aggregation Group (LAG), which can increase the available bandwidth and provide redundancy. LACP uses a hashing algorithm to distribute traffic across the NICs in the LAG, based on the source and destination IP addresses and TCP/UDP ports. This ensures that traffic is evenly distributed across the NICs, which helps to improve overall network performance and availability. Reference: [https://portal.nutanix.com/page/documents/details?targetId=Web-Console-Guide-Prism-v5\\_11:wc](https://portal.nutanix.com/page/documents/details?targetId=Web-Console-Guide-Prism-v5_11:wc-network-configuring-uplink-ports_wc-network-configuring-uplink-ports.html)[network-configuring-uplink-ports\\_wc-network-configuring-uplink-ports.html](https://portal.nutanix.com/page/documents/details?targetId=Web-Console-Guide-Prism-v5_11:wc-network-configuring-uplink-ports_wc-network-configuring-uplink-ports.html)

### **Question: 48**

What data is stored as a file on storage devices owned by a CVM?

A. Storage Pool

- B. vDisk
- C. Extent Group
- D. Container

#### **Answer: B**

Explanation:

In Nutanix, a virtual disk (vDisk) is a file that is stored on storage devices owned by a CVM (Controller Virtual Machine). A vDisk is a virtual representation of a physical disk and it is used to store the data of a virtual machine. Each virtual machine has one or more vDisks associated with it, and these vDisks can be stored on different types of storage media, such as solid-state drives (SSDs) and hard disk drives (HDDs). The vDisks are stored in a container that is managed by the CVM, and it is the basic building block for storing virtual machine data on the Nutanix cluster. Storage Pool, Extent Group, and Container are all related concepts but different entities in Nutanix. A storage pool is a collection of physical storage devices that are used to store virtual machine data. An extent group is a collection of storage extents that are used to store virtual machine data. A container is a logical grouping of virtual machines, virtual disks, and other objects in Nutanix. Reference: [https://portal.nutanix.com/page/documents/details?targetId=Web-Console-Guide-Prism-v5\\_11:wc](https://portal.nutanix.com/page/documents/details?targetId=Web-Console-Guide-Prism-v5_11:wc-storage-containers-overview_wc-storage-containers-overview.html)[storage-containers-overview\\_wc-storage-containers-overview.html](https://portal.nutanix.com/page/documents/details?targetId=Web-Console-Guide-Prism-v5_11:wc-storage-containers-overview_wc-storage-containers-overview.html)

## **Question: 49**

An administrator needs to upgrade AOS in a vSphere-based NutaniSJve-node cluster with no automatic live migration. VMs have neither affinity nor anti-affinity rules configured. What will happen to VMs during the AOS upgrade?

- A. VMs will be rebooted on other hosts.
- B. VMs will continue to run on the same host.
- C. Upgrade fails because host can't go in maintenance mode.
- D. AOS automatically live migrate VMs to other hosts.

**Answer: B**

Explanation:

When upgrading AOS in a vSphere-based Nutanix cluster with no automatic live migration, the VMs will continue to run on the same host, providing that the VMs have neither affinity nor anti-affinity rules configured. The upgrade process will put the host into maintenance mode, which will cause the VMs running on that host to be suspended temporarily. Once the AOS upgrade is completed, the host will be taken out of maintenance mode, and the VMs will be resumed, but running on the same host. The AOS upgrade process does not automatically live migrate VMs to other hosts, because the automatic live migration feature is not enabled in the cluster. Reference: [https://portal.nutanix.com/page/documents/details?targetId=Web-Console-Guide-Prism-v5\\_11:wc](https://portal.nutanix.com/page/documents/details?targetId=Web-Console-Guide-Prism-v5_11:wc-upgrading-aos_wc-upgrading-aos.html)[upgrading-aos\\_wc-upgrading-aos.html](https://portal.nutanix.com/page/documents/details?targetId=Web-Console-Guide-Prism-v5_11:wc-upgrading-aos_wc-upgrading-aos.html)

### **Question: 50**

An administrator has recently expanded the Nutanix cluster and noticed that NCC health checks and alerts for newly-added nodes are not being received via email. What should administrator do to resolve this issue?

A. Add CVM IP in SMTP Relay

B. Configure SMTP C. Reboot Nutanix cluster D. Run NCC Health Check

**Answer: B**

Explanation:

In order to resolve the issue of not receiving NCC health checks and alerts for newly-added nodes via email, the administrator should configure SMTP (Simple Mail Transfer Protocol) settings. SMTP is used to send email notifications from the Nutanix cluster, and if it is not configured properly, the health checks and alerts will not be sent via email. The administrator should check the SMTP settings in the Prism web console and ensure that they are correct and that the correct email address is specified for receiving notifications. This will ensure that the health checks and alerts for the newlyadded nodes are sent to the correct recipient.

Reference: [https://portal.nutanix.com/page/documents/details?targetId=Web-Console-Guide-](https://portal.nutanix.com/page/documents/details?targetId=Web-Console-Guide-Prism-v5_11:wc-alerts-configuring-smtp-settings_wc-alerts-configuring-smtp-settings.html)[Prism-v5\\_11:wc-alerts-configuring-smtp-settings\\_wc-alerts-configuring-smtp-settings.html](https://portal.nutanix.com/page/documents/details?targetId=Web-Console-Guide-Prism-v5_11:wc-alerts-configuring-smtp-settings_wc-alerts-configuring-smtp-settings.html)

#### **Question: 51**

What should an administrator do after a Protection Domain is migrated?

A. Register Virtual Machines

B. Restore Virtual Machines

C. Mount datastores on Hosts

D. Power on Virtual Machines

**Answer: D**

Explanation:

**Question: 52**

Refer to the exhibit.

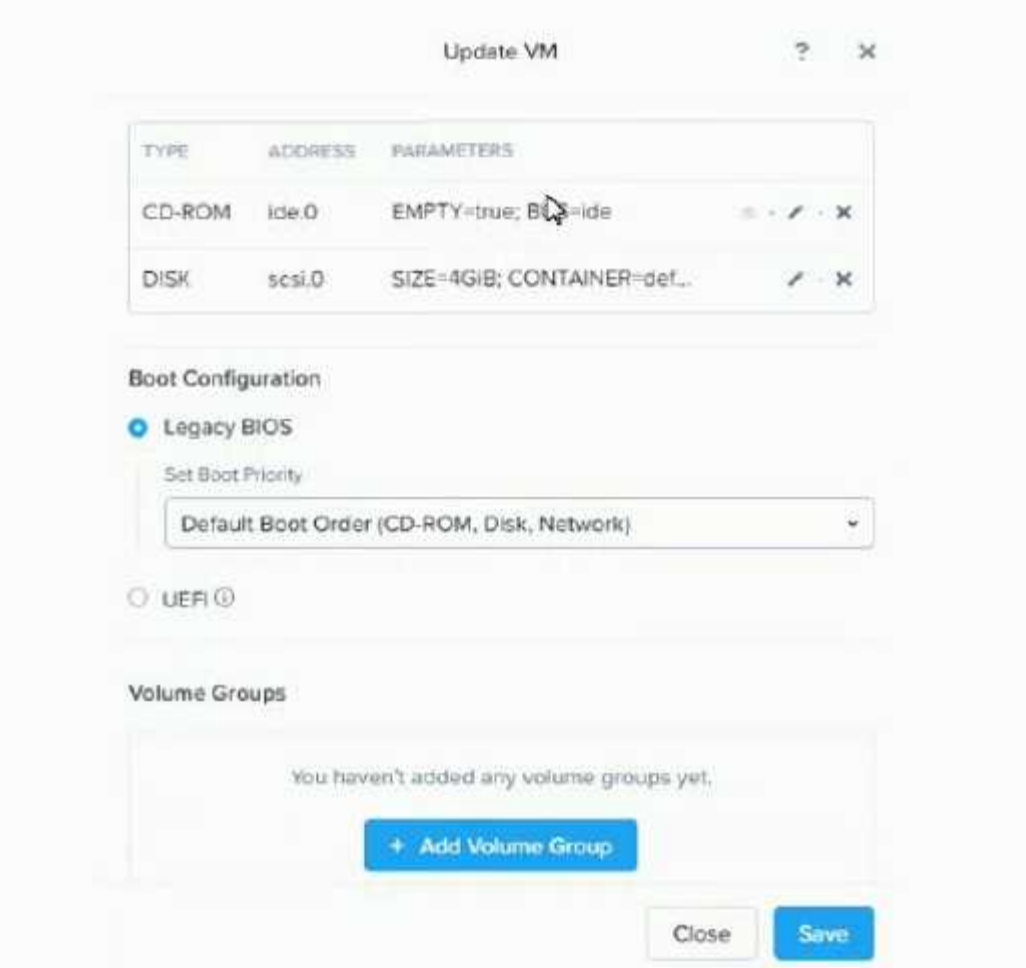

A team member has built a CentOS VM image for use as a template. An administrator deploys a new VM using the CentOS image as the 05 drive. No other drives are presented to the VM. Following the deployment, the administrator attempts to boot the VM, but is unsuccessful. What could be causing this issue?

- A. The VMS Boot Priority must reference disk first before CD-ROW
- B. The VM's Disk (scsi.O) setting must be set to make this disk bootable
- C. No Volume Groups have been created for the VM
- D. The CentOS VM image was built with UEF:

**Answer: D**

Explanation:

#### **Question: 53**

Which option allows administrators to specify groups of VMs and assign them to a destination for Disaster Recovery using Leap?

A. Security Policies

- B. Protection Policies
- C. Recovery Plans
- D. Availability Zones

**Answer: D**

Explanation:

#### **Question: 54**

An organization runs several core business applications on a Nutanix cluster. System stability and support are critical for these applications, which has an annual maintenance window. How can the administrator assure that these requirements are met?

- A. Purchase Mission Critical support.
- B. Purchase Ultimate licensing.
- C. Adhere to the STS release cycle.
- D. Adhere to the LTS release cycle.

**Answer: B**

Explanation:

### **Question: 55**

An administrator notices that a VM is slow and unresponsive. The administrator wants to compare performance to other VMs on cluster.

Which chart type is best suited to display multiple VM performance metrics for diagnosis?

A. Dashboard Chart

- B. Entity Chart
- C. Analysis Chart
- D. Metric Chart

**Answer: D**

Explanation:

#### **Question: 56**

An administrator needs to expand a Nutanix cluster that is tagging the network traffic at the CVM and AHV level. However, the administrator doesn't remember the configured VLAN ID.

Which command can the administrator run to find the correct VLAN ID from the CVM?

A. ifconfig

B. manage-ovs

C. acli

D. ovs-vscl

**Answer: D**

Explanation:

#### **Question: 57**

A customer is running a three-node Nutanix cluster. Which data optimization feature cannot be enabled in this scenario?

A. Post Compression

B. Map-reduce dedup

C. Erasure Coding

D. Inline Compression

**Answer: D**

Explanation:

# **Question: 58**

An administrator receives several alerts indicating a Nutanix cluster is running out of memory. As a preemptive measure, the administrator wishes to try to reduce the consumed resources, if possible. Which two predefined views for Reporting best display potentially reclaimable resources? (Choose two.)

A. List of Inactive VMs B. list of Bully VMs C. Memory Runway D. List of Overprovisioned VMs

**Answer: B, D**

Explanation:

**Question: 59**

A. Enable Cluster Lockdown

- B. Enable Prism Central KMS
- C. Enable Flow
- D. Enable STIG

Explanation:

**Answer: A**

# **Question: 60**

An administrator should use which Nutanix component to to create in-guest clustering?

A. Storage Pools

- B. Volumes
- C. Blocks
- D. Containers

Explanation:

**Answer: B**

### **Question: 61**

Refer to the exhibit.

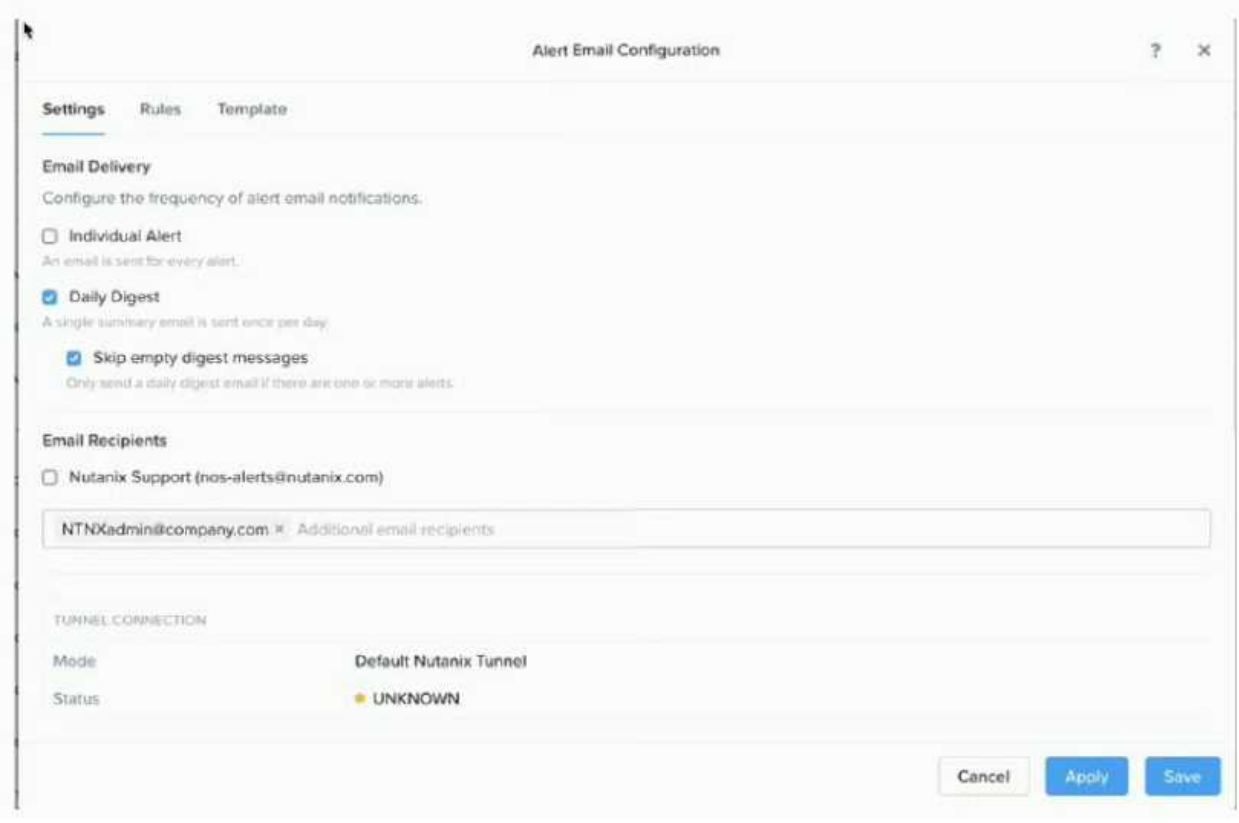

An administrator has configured Prism Central to email daily digests of alerts on a cluster. After a week, the administrator notices that digests are not being received. What is the most likely cause of the issue?

- A. The recipient address is no" registered with Nutanix.
- B. Nutanix support is not enabled as a recipient.
- C. The tunnel connection has not been enabled.
- D. The SMTP server is not configured properly.

**Answer: D**

Explanation:

### **Question: 62**

An administrator wants to evaluate the overall health of the Nutanix cluster. What should be the first step?

- A. Run NCC B. Run Log Collector C. Run Xi Beam
- D. Run LCM

**Answer: A**

Explanation:

# **Question: 63**

Which two advanced features requires you to install Nutanix Guest Tools (NGT)? (Choose two.)

- A. Disaster Recovery of a VM between AHV and ESXi Hypervisors
- B. Live Migration of a VM between AHV & other Hypervisors
- C. File recovery from a third-party backup
- D. Self-service file-level recovery from VM snapshots

**Answer: A, D**

Explanation:

**Question: 64**

An administrator is unable to discover a Nutanix-hosted iSCSI block device allocated to a bare-metal host.

What is causing this issue?

A. Jumbo frames has not been configured on the switch

- B. External client access has not been enabled for the host
- C. Network segmentation has not been enabled
- D. External host IP address is not in the Filesystem Whitelist

**Answer: D**

Explanation:

**Question: 65**

Refer to the exhibit.

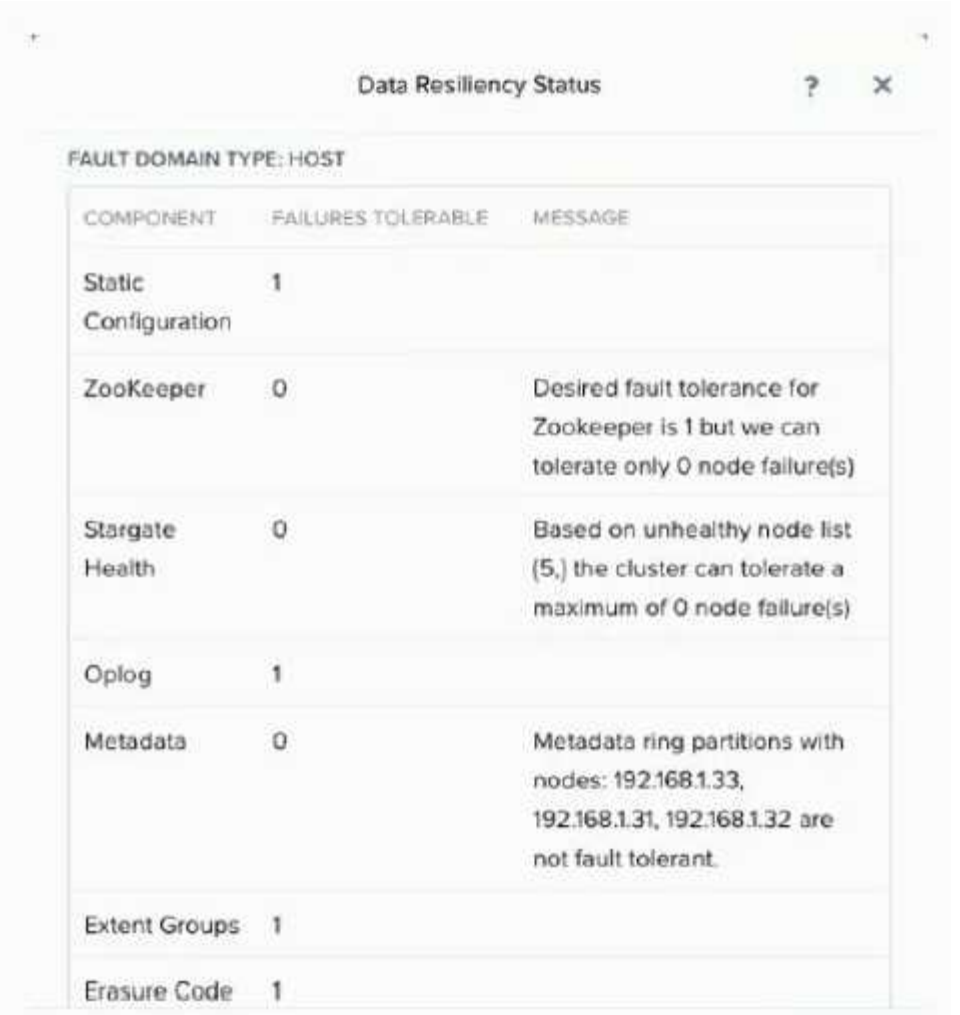

An administrator notices that the Data Resiliency Statue of some components has been reduced to 0. making it impossible to support a node failure in the cluster.

What type of failure is most likely the cause of this issue?

A. Block

- B. Disk
- C. CVM
- D. Nods

**Answer: C**

Explanation:

# **Question: 66**

An administrator has received the following critical alert: Node 192.168.148.172 is marked to be detached from metadata The administrator has opened a

case with Nutanix and the support engineer has requested more information about the error. Which two actions should the administrator take in the Health Check dashboard to collect the requested information? (Choose two.)

A. Create an Entity chart

B. Open a remote support tunnel.

C. Run the Log Collector

D. Run the Nutanix Cluster Check

**Answer: C, D**

Explanation:

## **Question: 67**

An administrator needs to provide data integrity at the application level for a VM that is replicated to a secondary site. Which requirement will satisfy this task?

A. 1 VM per Consistency Group

B. 1 VM per Availability Zone

C. 1 VM per Protection Domain

D. 1 VM per Schedule

**Answer: D**

Explanation:

**Question: 68**

Refer to the exhibit.

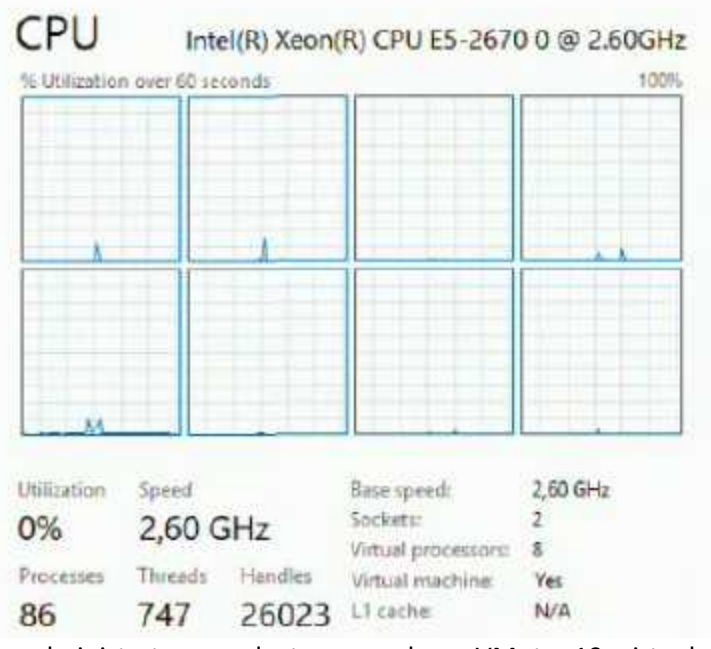

An administrator needs to upgrade a VM to 10 virtual processors. Which action should the administrator take to complete this task?

- A. Power-off the VM and add one vCPU
- B. Update the VM adding two vCPUs
- C. Update the VM adding two cores
- D. Power-off the VM and add one core

Explanation:

**Answer: C**

**Question: 69**

Refer to the exhibit.

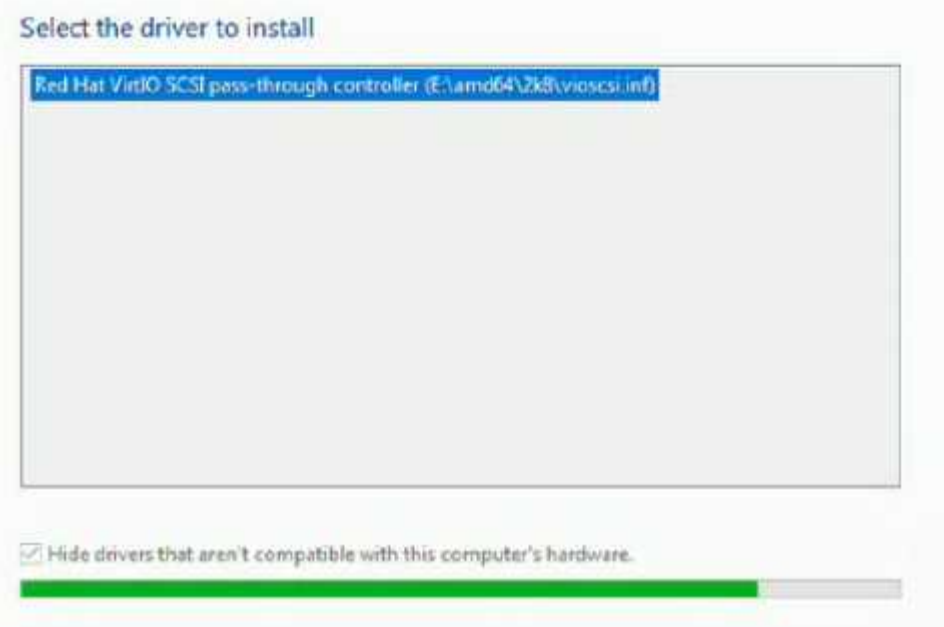

In which VM creation stage will the administrator see this dialog?

- A. Upgrading Nutanix Guest Tools
- B. During OS installation
- C. During image sysprep
- D. When powering on a UEFI VM

**Answer: B**

Explanation:

#### **Question: 70**

A customer requires the ability to block all network traffic between their VDI VMs and their application VMs running on their Nutanix AHV clusters. What Nutanix product would meet this requirement?

- A. Beam
- B. Calm
- C. Era
- D. Flow

Explanation:

**Answer: D**

### **Question: 71**

Which policy specifies that a selected VM will only run on a specific group of nodes?

- A. Isolation
- B. Anti-affinity
- C. Affinity
- D. Fixed

Explanation:

**Answer: C**

# **Question: 72**

Refer to the exhibit.

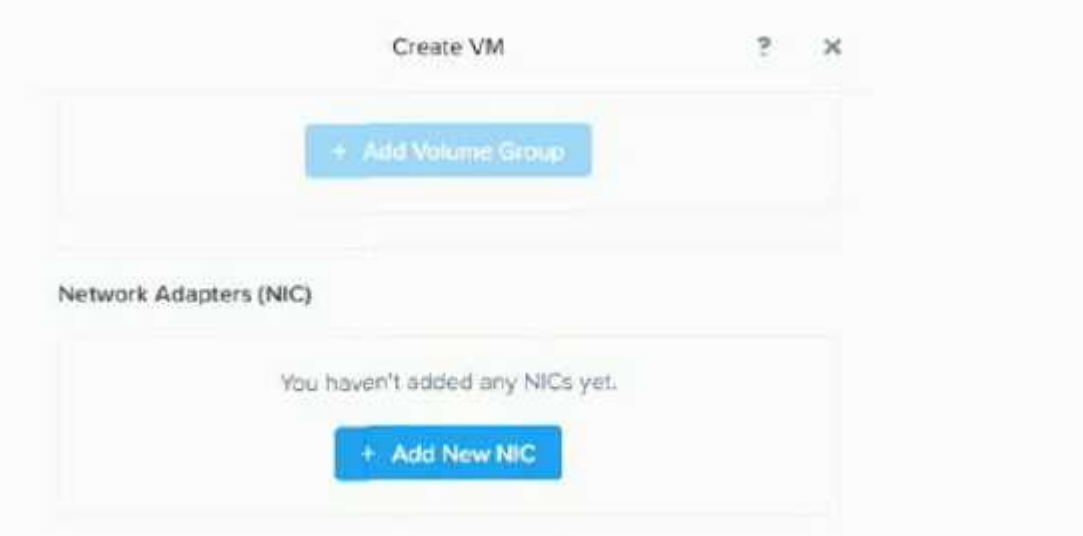

During VM creation, an administrator clicked on ♦ Add New NIC, but there is nothing in the Network Name dropdown list. What is causing this issue?

- A. No physical NICs have been allocated for user VMs
- B. The nodes nave no NiCs attached to them
- C. Only 1G NIC is attached to the Nutanix nodes
- D. A network was not created during Network Configuration

**Answer: D**

Explanation:

Which Nutanix concept is responsible for accommodating and remediating node failure scenarios?

A. Life cycle management

- B. Auto resolve mode
- C. Data locality
- D. Self healing

Explanation:

**Answer: C**

# **Question: 74**

An application owner had reported that an AHV-based critical application VM is performing very slowly. After initial diagnostics, it has been observed that the CPU utilization is significantly higher than normal.

What two actions should the administrator take on this VM without shutting it down? (Choose two.)

A. Increase number of vCPU in Prism Element

- B. Configure additional cores in acli
- C. Ensure CPU hot-add is supported by the Guest
- D. Use PrismElement to increase the number of cores

**Answer: A, C**

Explanation:

### **Question: 75**

An administrator is upgrading a current three-node Nutanix cluster with new HCI nodes. Currently, the environment is based on a Single two-unit chassis hosted in one cabinet. By simply changing the system form factor, what new level of resiliency may this customer achieve?

A. Rack awareness

- B. Block awareness
- C. Metro Availability
- D. Better replication factor

**Answer: B**

#### Explanation:

### **Question: 76**

Refer to the exhibit.

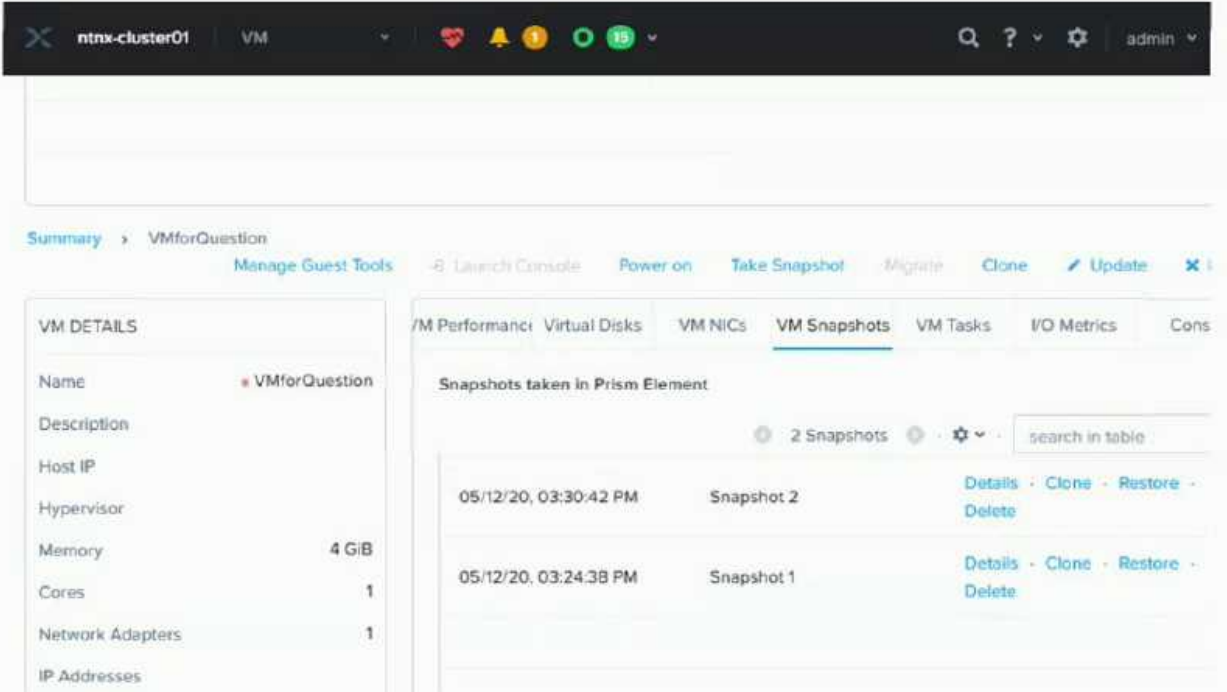

Management has tasked an administrator to restore the VM, VMforQuestion to a previous point in time (3:20pm), to recover from a corrupted set of files.

Which snapshot should the administrator choose, and which action(s) should be executed?

- A. Snapshot 2 Details review restore points. then Clone
- B. Snapshot 2 Restore
- C. Snapshot 1, Restore
- D. Snapshot 1 Details, review restore points. then Clone

**Answer: D**

Explanation:

### **Question: 77**

When a VM generates I/O, which Nutanix component is serving the storage request?

- A. Hypervisor
- B. Prism
- C. HDD disks
- D. CVM

**Answer: D**

Explanation:

## **Question: 78**

An Administrator needs to provide users access to prism Central Projects. What Source of user accounts must the administrator Use?

- A. Local Users
- B. Open LDAP
- C. Active Directory
- D. SAML2 Provider

**Answer: C**

Explanation:

### **Question: 79**

Which Task is Required to initiate a live migration of VMs between two cluster?

- A. Replicate VM Recovery Point
- B. Promote Metro Availability Protection Domain
- C. Press Migrate Button on the Protection Domain
- D. Perform a Leap Planned Failover

**Answer: C**

Explanation:

#### **Question: 80**

An Administrator Wants a VM to Communicate with two Separate VLANs. What steps should the administrator complete?

- A. Add a single NIC to the VM and Configure it for both VLANs
- B. Add two NICs to the VM and Configure one for each VLAN
- C. Turn on IPAM for autoconfiguration of VLANs
- D. Configure a security Policy to assign VLANs to the VM

**Answer: B**

Explanation:

#### **Question: 81**

Which Windows technology does AHV support to prevent authentication theft?

- A. Endpoint Manager
- B. Azure AD Multi-Factor
- C. Windwos Defender Credential Guard
- D. Active Directory federation Services

**Answer: D**

Explanation:

#### **Question: 82**

An Administrator has created a Volume Group for a specific VM on an AHV Cluster. What is the next step required to user vDisk in the VM?

- A. Attach the Volume Group to the VM
- B. Configure CHAP Authentication
- C. Reboot the VMD. Bring the disk Online

**Answer: A**

Explanation:

### **Question: 83**

Assuming Sufficient Storage Capacity , how long are entities kept in the prism recycle bin?

- A. 8 hours
- B. 24 hours
- C. 1 week
- D. 1 month

**Answer: B**

Explanation:

### **Question: 84**

An Administrator wants to copy some virtual machine disk files to ADSF from an external VMware ESXI Host.

Which two action should the administrator take to complete this task? choose two

- A. Enable CHAP on Volume Group
- B. Mount container as NFS on External host
- C. Configure Whitelist on container
- D. Configure Volume Group

Explanation:

**Answer: B, C**

### **Question: 85**

Which Nutanix Product Provide S3-Compatible Storage ?

A. Volumes

B. Files

C. Objects

D. Mine

**Answer: C**

Explanation:

### **Question: 86**

A New Project is Being rolled out to an AHV Cluter being monitored by prism Central , The Application team indicated that the application managed by the project is very memory intensive . The administrator wants to be notified about any memory constraints should they occour. How would an administrator most effectively achieve this task?

A. Create a new metric chart for the cluster and analyse hypervisor Memory Usage

B. Search for the VM , then in the details page , go to metrics an select CPU usage.

C. Create a Report to tracking the memory Usage

D. Create a new alert policy for the memory Usage and set to critical after 80%.

**Answer: D**

Explanation:

### **Question: 87**

When Does AOS automatically Generate a case with nutanix Support?

A. When disk space usage is high above 90%

- B. On failure of a scheduled NCC check
- C. When losing network connectivity to the CVM
- D. For every alert detected by pulse Diagnostics

**Answer: B**

Explanation:

Explanation Explanation/Reference: Please Re Check From your Side and let me know if the question correction is required

### **Question: 88**

An Administrator has recieved the following critical alert:

Node 192.168.148.172 is marked to be detached from metadata the administrator has opened a case with Nutanix and the support engineer has requested more information about the error. which two action should the administrator take in the health check dashboard to collect the

requested information? choose two

A. Open A remote support tunnel

B. Run Logbay

C. Create an entity chart

D. Run Nutanix cluster check

**Answer: B, D**

Explanation:

### **Question: 89**

How should an administrator enable the recycle bin on a nutanix cluster?

A. Select the Enable Recycle Bin checkbox on the storage Overview page

B. select Retain Deleted VMs for 8h in the cluster Details Page of the cluster setting

C. Select the enable recycle bin checkbox in the configure CVM page of the cluster setting

D. Select Retain Deleted VMs for 24h in the cluster details page of the cluster setting

**Answer: D**

Explanation:

check the below.

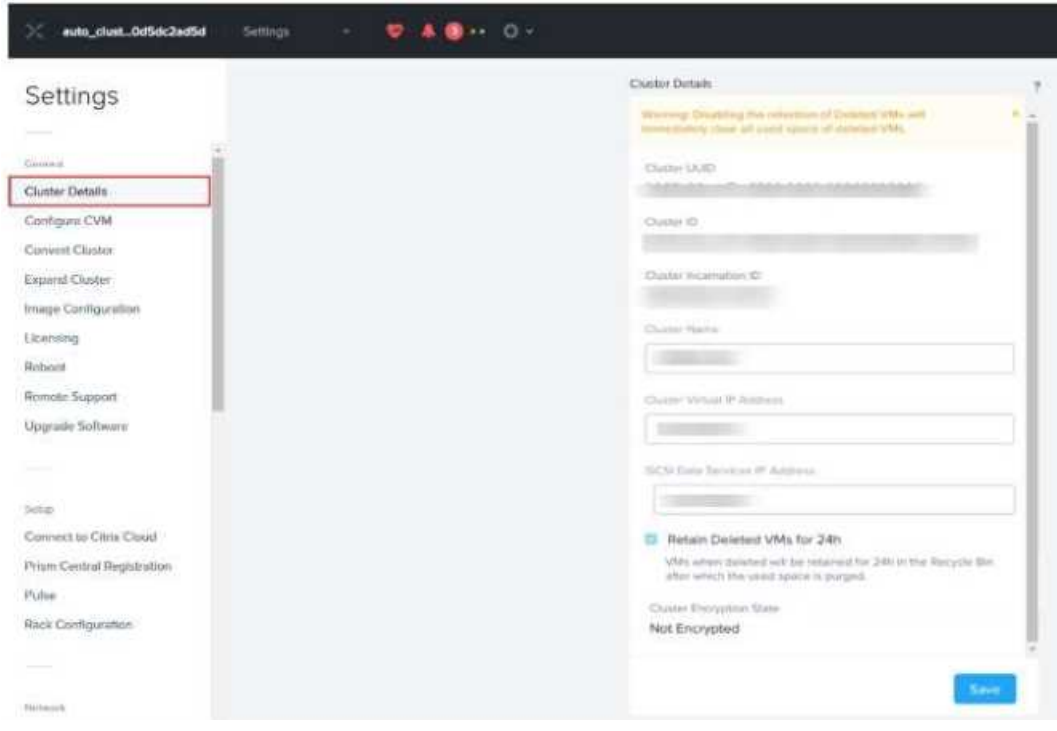

# **Question: 90**

An administrator wants to view VMs with NGT Installed and Filter by their installed guest operating systems.

How can this task most quickly be accomplished within prism central?

- A. Use a pre-defined Prism Central report
- B. Create a custome Focus using the OS Column
- C. In the VM dashboard , filter by the nutanix Guest tools OS field
- D. use the Prism central analysis Panel to create a pie chart by OSType

**Answer: C**

Explanation:

Explanation/Reference: Please Re Check From your Side and let me know if the question correction is required

#### **Question: 91**

What is the minimum number of blocks required to utilize block awareness?

A. 2

B. 3

C. 4

D. 5

**Answer: B**

Explanation:

### **Question: 92**

Nutanix Support Asked an administrator to provide AHV logs to help solve a support request .Which task should be performed to provide log files to the support team?

- A. Run NCC Check from the command line
- B. Upload log files from /home/nutanix/data/logs folder
- C. collect logs from the health Page
- D. Enable Pulse to include additional support information

**Answer: A**

Explanation:

# **Question: 93**

An administrator needs to upgrade AOS for an air gapped cluster by using Prism Element. Which two actions allow the administrator to perform the upgrade? Choose Two

- A. Extract the AOS binaries to the CVM
- B. Manually Upload Binaries to a local http server
- C. Manually Upload AOS binaries and metadata
- D. Use the LCM dark site Option Providing AOS Binaries

**Answer: C, D**

Explanation:

# **Question: 94**

Which Component Allows you to pair sites for disaster Recovery Policy Creation Using Nutanix Leap?

A. Availability Zones

- B. Protection Domains
- C. Recovery Plans
- D. Protection Policies

Explanation:

**Answer: A**

# **Question: 95**

What is required to successfully live migrate a VM Between two AHV clusters?

A. Stretch L2 networks across the primary and recovery sites

- B. Configure a Protection domain with synchronous replication
- C. Install and Configure the witness VM on a third Site.

D. Both clusters must be managed by the same prism central

**Answer: B**

Explanation:

Please Re Check From your Side and let me know if the question correction is required

### **Question: 96**

Where Does an administrator go to take a consolidated backup of the Key manager Servers?

- A. Prism Central
- B. Foundation Central
- C. Prism Element
- D. Security Central

Explanation:

#### **Question: 97**

How should an administrator view the storage consumed by the recycle bin?

A. On the storage Overview dashboard

- B. In the Cluster Details Page of the cluster setting
- C. On the storage Summary Widget on the Prism Dashboard
- D. In the Diagram or Table view on the Storage dashboard

**Answer: D**

**Answer: A**

Explanation:

# **Question: 98**

An administrator has been tasked with delivering a report on all nutanix Field Advisors (FAs) Affecting each of the clusters.

What is the most efficient way to collect this data?

A. Request an environmental audit from the Nutanix Support

- B. Use Prism to run NCC and Check for information on FAs
- C. Review the discoveries information on the support Portal
- D. Review Field Advisories published on the Support Portal

**Answer: B**

Explanation:

#### **Question: 99**

A Cluster is Experiencing an occasional issue that does not impact production services. Which support case priority level should be assigned?

A. P1 – Emergency B. P2 – Critical C. P3 – Normal D. P4 – Low

**Answer: C**

Explanation:

According to Nutanix Support Best Practices, P3 cases are designated for issues that have a moderate business impact or affect non-production systems. P3 cases are intended for issues that are important but not critical, and the issue can be deferred while continuing with normal business operations. Examples of P3 cases include software defects, minor configuration issues, or minor hardware problems.

### **Question: 100**

A 10 GbE link has failed on Node A within the following cluster environment: Four-node AHV-based cluster All node have only two 10 GbE ports connected to the network Active-backup is configured What impact will user VMs experience from this issue?

A. Performance will Decrease B. Will failover to another node C. Will have no impact D. Will shutdown

**Answer: C**

Explanation:

In Active-backup mode, one network interface is active while the other is in standby mode. If the active interface fails, the standby interface takes over, providing seamless failover without any disruption to user VMs. In this case, since the cluster has two 10 GbE ports on each node, and only one link has failed, the user VMs will continue to operate normally using the second link.

#### **Question: 101**

Which tool provides diagnostic system data for Nutanix to deliver proactive support? (Choose Correct answer and give explanation/References from Nutanix Certified Associate (NCA) v6.5 official study resources)

A. NCC

- B. Cluster Heart
- C. Pulse
- D. Cluster health

**Answer: C**

Explanation:

Pulse is a built-in tool that periodically collects and sends diagnostic data to Nutanix support for proactive monitoring and troubleshooting. This data includes cluster configuration, performance metrics, and error logs, among other things. Nutanix support can use this data to identify and resolve issues before they become critical, and to provide recommendations for optimizing cluster performance.

NCC (Nutanix Cluster Check) is another tool provided by Nutanix, but it is used for performing manual health checks and diagnostics on the cluster, rather than providing proactive support.

Cluster Heart and Cluster Health are not tools provided by Nutanix, and are not relevant to this question.

Reference: Nutanix Certified Associate (NCA) 6.5 Student Guide, Module 11: Cluster Management, Topic 11.1: Proactive and Predictive Support.

#### **Question: 102**

User are complaining that web application hosted on a Nutanix cluster are running slow. After reviewing the performance metric, it is determined that the CPU Ready time is high in the cluster. What entity is impacted by CPU ready time?

A. Oplog

- B. NIC
- C. vDisk
- D. VM

**Answer: A**

Explanation:

The oplog is a critical component of the Nutanix distributed storage fabric and can be impacted by high CPU Ready time. When the CPU Ready time is high, there can be delays in writing data to the oplog, resulting in slower overall cluster performance. Additionally, high CPU Ready time can also lead to increased write amplification, further reducing I/O performance.

#### **Question: 103**

What type of relationship does a VM Affinity policy define?

A. VM to VM B. VM to Storage tier

C. VM to Network VLAN D. VM to Host

**Answer: D**

Explanation:

The type of relationship that a VM Affinity policy defines is VM to Host. A VM Affinity policy is used to specify which host a virtual machine should be placed on. This can be used to ensure that certain VMs are always running on the same host for performance or availability reasons. Additionally, VM Affinity policies can also be used to ensure that VMs are spread across multiple hosts for better load balancing.

#### **Question: 104**

Which VM-level feature ensures continuous availability of data?

- A. Replication Factor
- B. Data Locality
- C. Data Protection
- D. Deduplication

**Answer: C**

Explanation:

Data Protection is a feature that ensures that data stored on a VM is protected against data loss in the event of hardware failure, data corruption, or other unexpected events. It typically includes features such as snapshots, replication, and backup, which enable administrators to create multiple copies of data and store them in different locations to provide redundancy and ensure availability. Replication Factor is a related concept, but it is not a VM-level feature in and of itself. Replication Factor is a setting that can be configured at the storage level to determine how many copies of data are stored on different nodes in a distributed storage system. Data Locality and Deduplication are also related concepts, but they do not directly ensure continuous availability of data.

#### **Question: 105**

What happens to images that are imported into Prism Central?

- A. Copied to the Prism Central image repository
- B. Remain in the source duster after import
- C. Copied to all clusters managed by Prism Central
- D. Deleted from the source cluster after import

**Answer: A**

Explanation:

The Prism Central image repository is a centralized location for storing virtual machine images that can be used to deploy VMs to any cluster managed by Prism Central. When an image is imported

into Prism Central, a copy of the image is made and stored in the repository, so that it can be easily accessed and deployed to any cluster as needed.

The original image file typically remains in the source cluster after it is imported into Prism Central, unless it is explicitly deleted. Similarly, the image copy in the Prism Central repository is not automatically copied to all clusters managed by Prism Central, but can be used to deploy new VMs on any cluster as needed.

#### **Question: 106**

Which cluster configuration is LCM unable to perform firmware upgrades against?

A. Five-node

B. Three-node

C. Two - node

D. Single—node

**Answer: D**

Explanation:

LCM (Lifecycle Manager) is a tool provided by Nutanix to automate software and firmware upgrades for Nutanix clusters. However, LCM is unable to perform firmware upgrades against a (D) Single-node cluster configuration.

This is because a single-node cluster does not have any redundancy, so there is no way to perform an upgrade without taking the entire cluster offline. In contrast, multi-node clusters can typically be upgraded in a rolling fashion, with one or more nodes being upgraded at a time while the rest of the cluster remains online.

LCM is capable of performing firmware upgrades against two-node, three-node, and five-node cluster configurations, as long as they meet the other requirements for LCM support (such as being on a supported AOS release and having the appropriate network connectivity).

#### **Question: 107**

How is the destination cluster determined when uploading images from the local workstation to Prism Central?

A. Selected randomly

- B. Selected manually
- C. Selected alphabetically
- D. Selected sequentially

**Answer: C**

Explanation:

When uploading images from a local workstation to Prism Central, the destination cluster is determined based on the alphabetical order of the cluster names. Specifically, the first available cluster in alphabetical order is selected as the destination for the image upload.

This behavior is documented in the Prism Central Admin Guide, which states that when you upload

an image to Prism Central, "the image is stored in the first cluster that has sufficient space and starts with the letter that appears first in the image name."

#### **Question: 108**

How long does a Nutanix cluster's Recycle Bin retain deleted vDisk and configuration data files?

A. 6 Hours B. 12 Hours C. 24 Hours D. 48 Hours

**Answer: C**

Explanation:

The Recycle Bin is a feature that allows administrators to recover data that has been accidentally deleted from the cluster, by storing deleted files in a temporary holding area for a certain period of time. During this time, the deleted files can be restored to their original location, effectively undoing the deletion.

The default retention period for the Recycle Bin is 24 hours, which means that any files that are deleted from the cluster will be retained in the Recycle Bin for a period of 24 hours before they are permanently deleted. This retention period can be customized to suit the needs of a particular environment, but the default value is 24 hours.

# **Thank You for Purchasing NCA-6.5 PDF**

# **Download Free Practice Test Demo from Here:**

**https://www.certshero.com/NCA-6.5.html**

# Test Your Preparation with Practice Exam Software

Use Coupon "20OFF" for extra 20% discount on purchase of Practice Test Software. Practice Exam Software helps you validate your preparation in simulated exam environment.